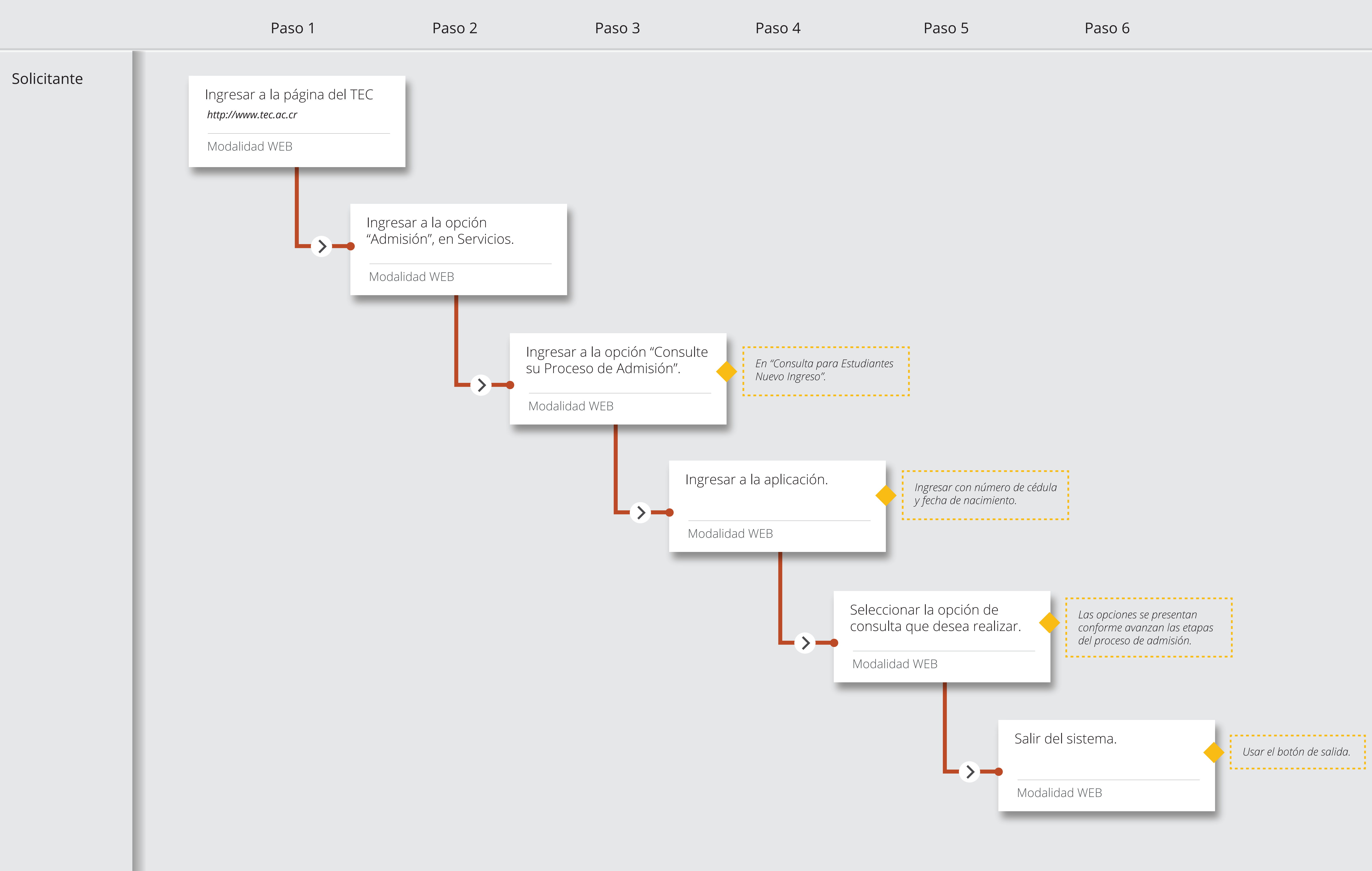

## Consulte su Proceso de Admisión Sistema: Admisión al TEC